## **LET'S GET STARTED! ALLEZ, C'EST PARTI!**

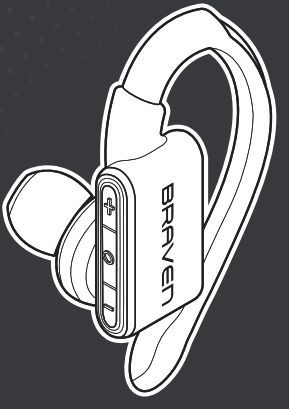

# ⊻圓

**DOWNLOAD** the Braven Sport Active App and immerse your listening experience in customized audio and feature control.

**TÉLÉCHARGEZ** l'application Braven Sport Active et immergez votre expérience audio dans un contrôle des fonctionnalités et un son personnalisé.

## $\langle (U) \rangle$

**POWER** earbuds "on" by holding down the multi-function "o" button on the left and right units until the laser lights illuminate. Earbuds will auto-enter pairing mode. **ALLUMEZ** les oreillettes en maintenant le bouton multi-fonctions "o" enfoncé sur l'oreillette gauche et droite, jusqu'à ce que l'éclairage laser s'active. Les oreillettes

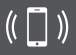

### **PAIR** earbuds by toggling Bluetooth® "on" in your device settings. Tap "Flye Sport Glo" to connect.

**SYNCHRONISEZ** es oreillettes en activant le mode Bluetooth® dans les réglages de

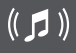

**PLAY** the most beautiful sound ever. **Music. JOUEZ** le son le plus beau de l'univers. **De la musique.**

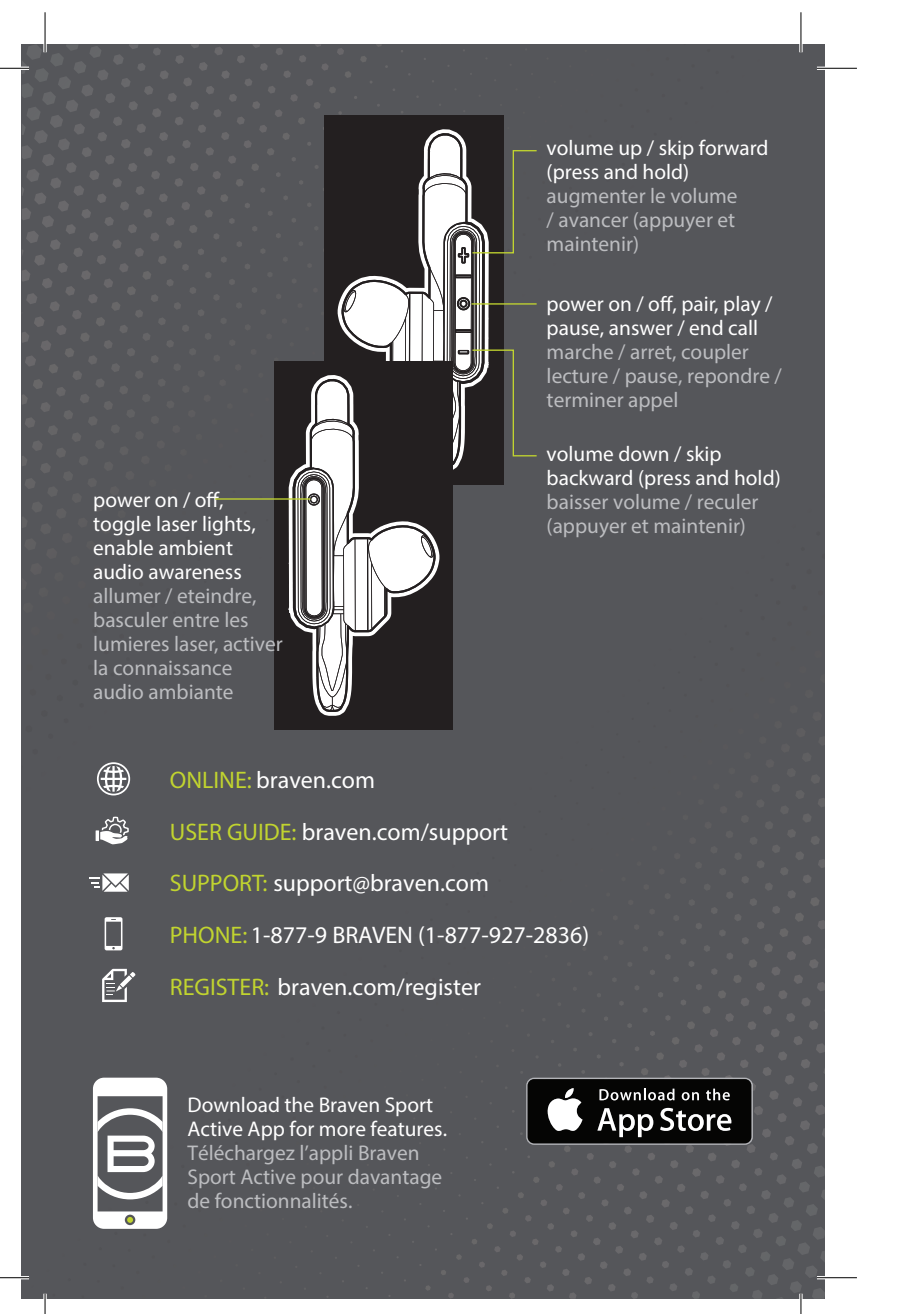

FCC ID: Z7RBEBB80 FCC ID: Z7RBEBB80S IC. Model: BFSG, IC: 10013A-BEBB80 Model: BFSG-S, IC: 10013A-BEBB80S

### **100mm**

#### **FCC Statement**

70mm

This device complies with part 15 of the FCC Rules. Operation is subject to the following two conditions:

(1) This device may not cause harmful interference, and

(2) this device must accept any interference received, including interference that may cause undesired operation.

Any changes or modifications not expressly approved by the party responsible for compliance could void your authority to operate the equipment.

Note: This equipment has been tested and found to comply with the limits for a Class B digital device, pursuant to part 15 of the FCC Rules. These limits are designed to provide reasonable protection against harmful interference in a residential installation. This equipment generates, uses and can radiate radio frequency energy and, if not installed and used in accordance with the instructions, may cause harmful interference to radio communications.

However, there is no guarantee that interference will not occur in a particular installation. If this equipment does cause harmful interference to radio or television reception, which can be determined by turning the equipment off and on, the user is encouraged to try to correct the interference by one or more of the following measures:

-Reorient or relocate the receiving antenna. -Increase the separation between the equipment and receiver. -Connect the equipment into an outlet on a circuit different from that to which the receiver is connected.

-Consult the dealer or an experienced radio/TV technician for help.

RF exposure statements This Transmitter must not be co-located or operating in conjunction with any other antenna or transmitter.

#### **IC Warning**

This product meets the applicable Innovation, Science and Economic Development Canada technical specifications. Ce produit répond aux spécifications techniques pertinentes d'Innovation, Science et<br>Développement Économique applicables.

RF exposure statements This Transmitter must not be co-located or operating in conjunction with any other antenna or transmitter. Cet émetteur ne doit pas être localisé ou fonctionner avec d'autres antennes ou transmetteurs.

This Class B digital apparatus complies with Canadian ICES-003. Cet appareil numérique de la classe B est conforme à la norme NMB-003 du Canada. CAN ICES-3 (B) /NMB-3(B)

### **100mm**

The user's manual or instruction manual for an intentional or unintentional radiator shall The user simulation in issues or modifications not expressly approved by the party<br>responsible for compliance could void the user's authority to operate the equipment. In cases where the manual is provided only in a form other than paper, such as on a computer disk or over the Internet, the information required by this section may be included in the manual in that alternative form, provided the user can reasonably be expected to have the<br>capability to access information in that form.

70mm

This device complies with Industry Canada licence-exempt RSS standard(s). Operation is subject to the following two conditions: (1) this device may not cause interference, and (2) this device must accept any interference, including interference that may cause undesired operation of the device.

The integrated user manual should comprised following warning: CAUTION RISK OF EXPLOSION IF BATTERY IS REPLACED. BY AN INCORRECT TYPE DISPOSE OF USED BATTERIES ACCORDING TO THE INSTRUCTIONS

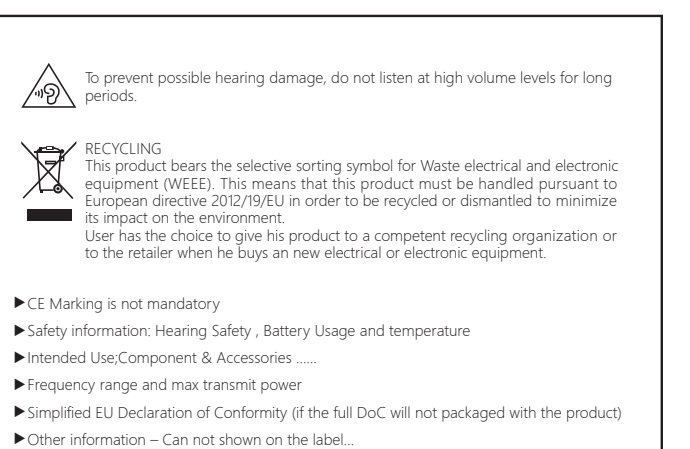

## **IC STATEMENT**

This device complies with Industry Canada license-exempt RSS standard(s). Operation is subject to the following two conditions: (1) this device may not cause interference, and (2) this device must accept any interference, including interference that may cause undesired operation of the device. Le présent appareil est conforme aux CNR d'Industrie Canada applicables aux appareils radio exempts de licence. L'exploitation est autorisée aux deux conditions suivantes : (1) l'appareil ne doit pas produire de brouillage, et (2) l'utilisateur de l'appareil doit accepter tout brouillage radioélectrique subi, même si le brouillage est susceptible d'en compromettre le fonctionnement. The device is compliance with RF field strength limits, users can obtain Canadian information on RF exposure and compliance.

Le présent appareil est conforme de ce matériel aux conformités ou aux limites d'intensité de champ RF, les utilisateurs peuvent sur l'exposition aux radiofréquences et la conformité d'acquérir les informations correspondante.